## <span id="page-0-2"></span>使用其他报表组件

[1.描述](#page-0-0) [2.目录](#page-0-1)

<span id="page-0-0"></span>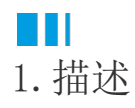

除了表格、矩表和图表外,报表中还包含很多其他的组件,本节将为您介绍在创建报表时如何使用这些组件。

<span id="page-0-1"></span>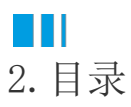

[回到顶部](#page-0-2)